# Lecture 2: Java & Javadoc

CS 62 Fall 2017 Kim Bruce & Alexandra Papoutsaki

### Piazza

• Will soon send invitations. Check your email!

### Documentation

- Important for code maintainability This matters even for 1st week assignments
- Critical when working on a team
- Create documentation first— this is design work

JavaDoc • Stylized form of comments, w/tools to extract • Common tags: • for class: • **@author** author name • **@version** date • for method: • **@param** param name and description • **@return** value returned, if any • **@throws** description of any exceptions thrown

### Requirements

• Class header must have **@author**, **@version**

#### • Method header must include:

- Description of what (not how) it does
- **@param** line for each parameter • **@return** if method returns a value

# Packages

- Use them!
- Package name == folder name
- Helps organize large projects
- When writing programs, put all classes/ interfaces in packages:<br>• **package assignment1;** ...
	-

### **Generics**

- Can write classes parameterized by types
- See Association class
	- **Association** is part of Bailey structure5 library.<br>• See documentation & code on web site!
	- entation & code on web site!
- Can only instantiate type parameters by interfaces or classes, not primitive types
- "Wrapper" versions of primitive types must be used instead of primitive types:
	- $\cdot$  int  $\rightarrow$  Integer, double  $\rightarrow$  Double, boolean  $\rightarrow$  Boolean

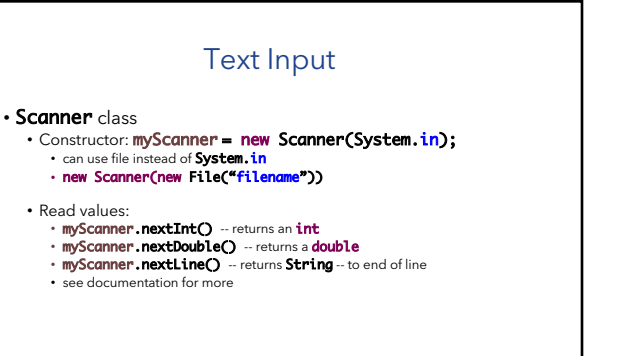

# Random Number Generator

• class **Random** in **java.util** package w/ method<br>• **int nextInt(int n)** -- returns random k s.t. 0 ≤ k < n<br>• See bottom of pg 30 in text.

- Create Random object once: • Random rng = new Random();
- 
- 
- send **nextInt** many times:<br>• **int r = rng.nextInt(10);**<br>• Repeat this step, not the creation of a new object

• See LottoHelper example.